24387A October 2000

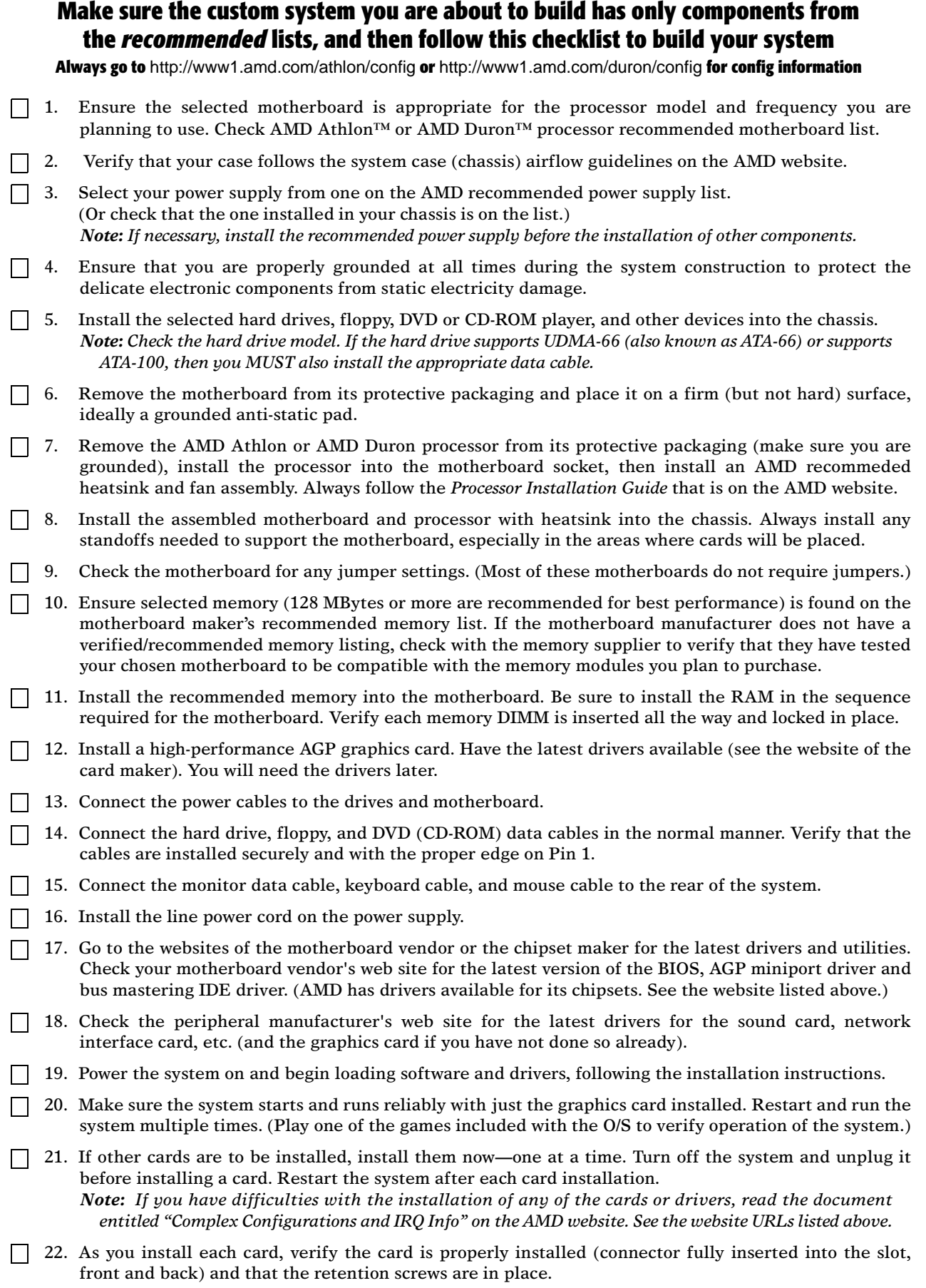

23. Enjoy your new system.